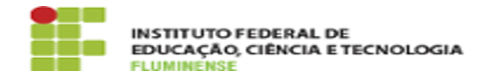

## [FAQ] Como criar uma conta de e-mail institucional? 18/05/2024 05:13:35

## **Imprimir artigo da FAQ**

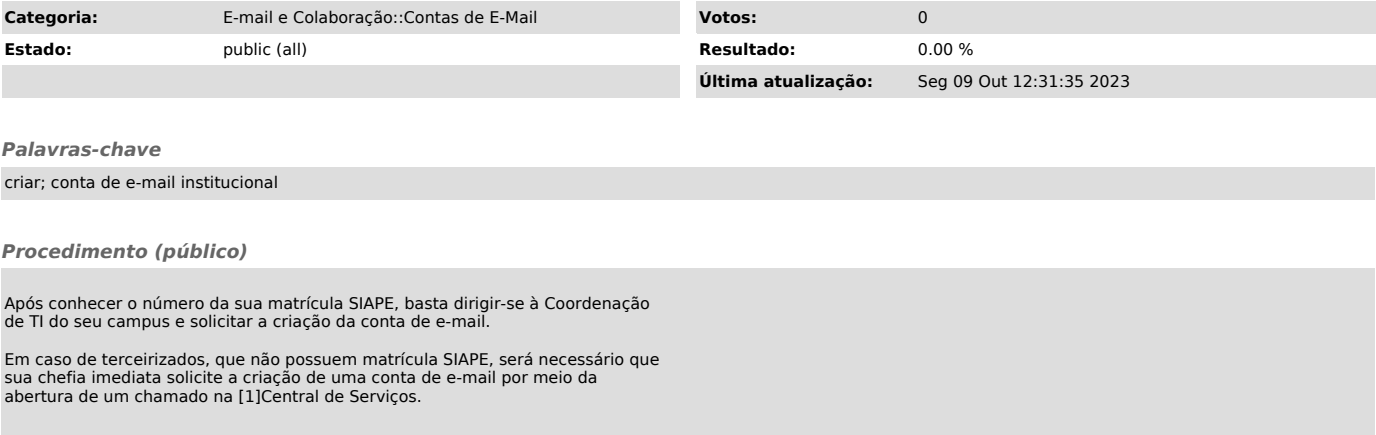

[1] http://centraldeservicos.iff.edu.br/